Unsere Homepage verfügt nur über vier Hierarchie-Ebenen. Wenn man mehr benötigt, muss man selbst als Redakteur die nötige Verlinkung gewährleisten:

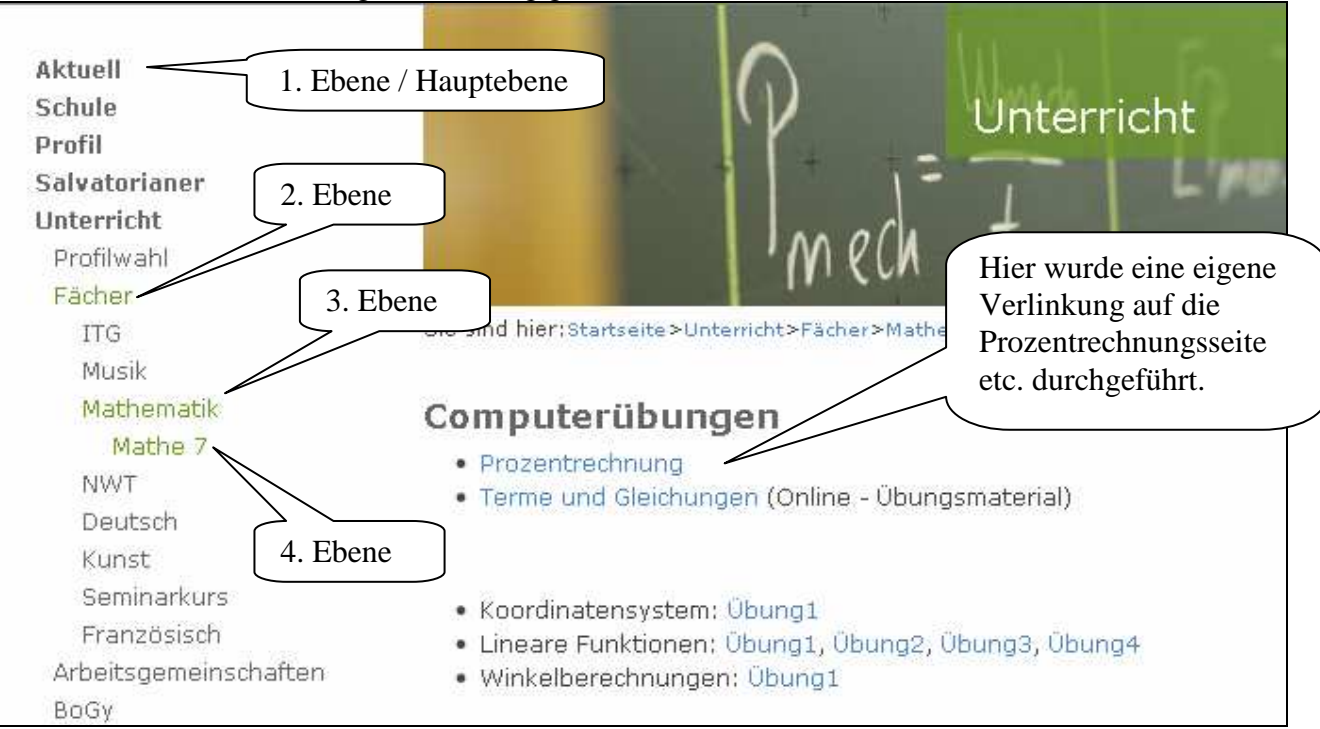

Aktuell Schule **Profil** Salvatorianer **Unterricht** Schüler / Klassen SMV **KS1 Schülermentoren** DJK - Sportverein Elternarbeit **Außerunterrichtlich** Begabungsförderung **Stiftuna** Förderer / Kooperationspartner Ehemaligenverein Frühere Schuljahre SJ 2009/10 - SMV SJ 2009/10 Sonstiges KSJ. Newcomer Day Herbstfete  $7<sub>b</sub>$ 7d 9a SJ 2009/10 - News

Man soll beim Erstellen der Unterseiten berücksichtigen, wie die erstellten Seiten dann aussehen, wenn – am Ende des Schuljahrs sehr vielen Seiten "ins Archiv" verschoben werden. Ob dann noch jede Seite erreichbar ist …

> Alte Seiten von den vergangenen Schuljahren landen in der Hauptebene "Frühere Schuljahre" und deren Unterseiten …

Ist noch jede Seite, die im aktuellen Schuljahr erreicht wurde, auch nach dem Verschieben erreichbar ?!?! …

Bei den SMV-Seiten wäre dies nicht mehr der Fall gewesen, deshalb gibt es das SJ 2009/10 in zwei Rubriken: SMV und Sonstiges.

Man kann aber die Erreichbarkeit der Seiten nicht immer so gewährleisten.

@ Alfred Schönit, Bad Wurzach © Alfred Schönit, Bad Wurzach